# **Welcome to the GEM Symposium 2020**

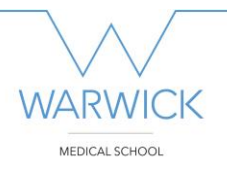

**Friday 13th November 2020**

**Symposium webpage** with all the latest symposium information:

<https://warwick.ac.uk/fac/sci/med/study/ugr/teaching/development/gem2020>

# **Joining the Symposium Team**

**Please follow the instructions on the symposium webpage.** Please use the email address you registered with to access the symposium team.

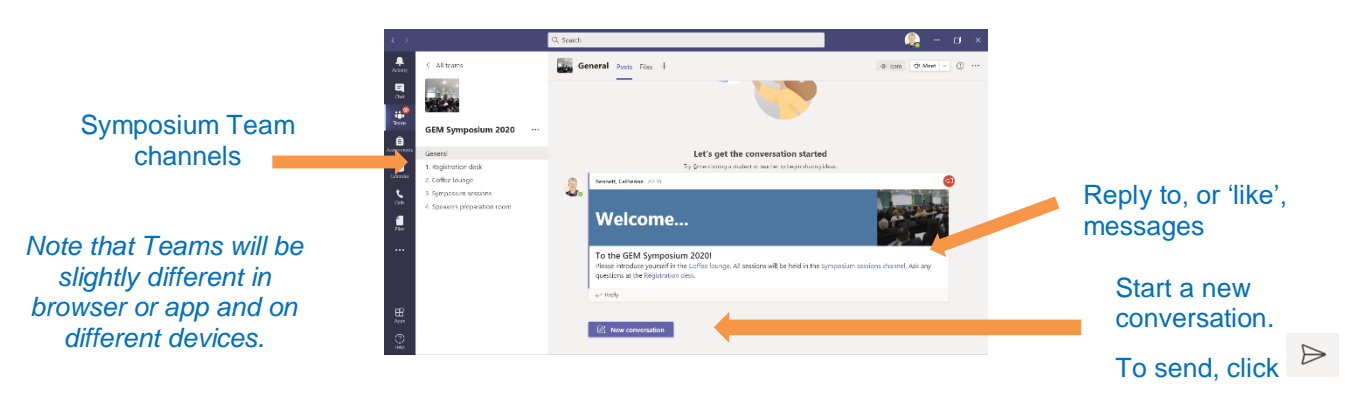

## **1. Registration desk channel**

Symposium announcements will be posted here and you can ask any questions by posting a message.

### **2. Coffee lounge channel**

A space for networking and informal chat. You can introduce yourself by posting a message here at any time.

#### **3. Symposium sessions channel**

All symposium sessions will take place in the Symposium sessions channel. You can join the sessions by clicking on the meeting in the channel or follow the meeting link you will be sent before the symposium.

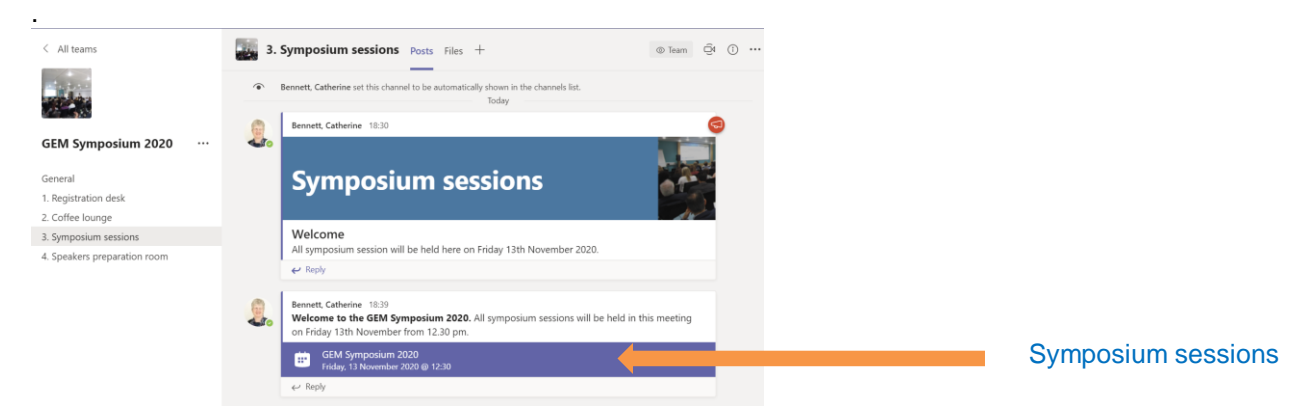

## **Using Teams**

Tips for using Teams are available on the symposium web page.

## **Any questions?**

If you have any questions, please post them at the Registration Desk or email [WMSFacultyDevelop@warwick.ac.uk.](mailto:WMSFacultyDevelop@warwick.ac.uk)